# **BRAVIANT**

Calling Remote Functions Using FDW

Hettie Dombrovskaya Braviant Holdings

**MARCH 2019** 

### USING FDW WE CAN:

Map tables, views, other foreign tables, even queries. But can we map a function?...

Technically speaking, we can't, but… when there is a will, there is away, and I LOVE functions!

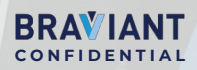

# WHY IN THE WORLD YOU MAY NEED IT???

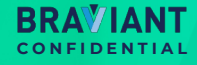

# CASE STUDY 1: IDENTITY VALIDATION

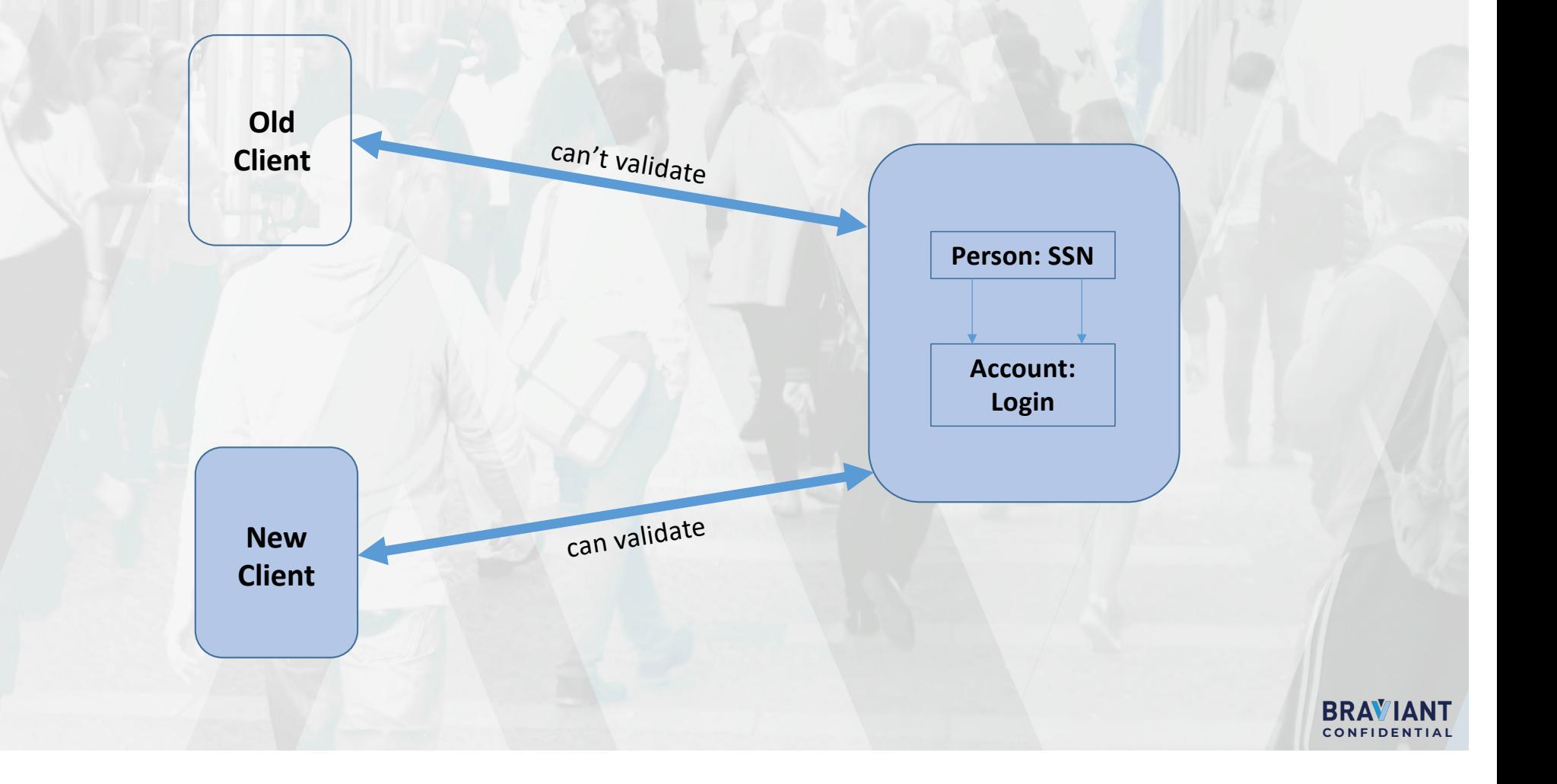

# OUR SOLUTION:

We can create a trigger on the application table, which will call the remote function to validate identity… if we can call it!

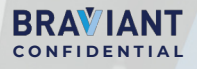

# HERE IS HOW

On the IDENTITY side:

CREATE OR REPLACE VIEW identity.user\_account\_select\_fdw\_tests\_v AS SELECT u.username, u.brand, identity.user\_account\_get\_j(u.username, u.brand) AS user\_account\_json FROM identity.user\_account u WHERE now()<@effective and now()<@ asserted;

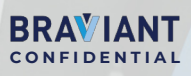

# HERE IS HOW

On the RECEIVING side:

```
CREATE FOREIGN TABLE 
bsf_prod_identity_fdw.user_account_select_fdw_tests_v(
   username text, 
   brand text,
  user_account_json text)
   SERVER "bsf_prod_server"
  OPTIONS (
   schema_name 'identity',
   table_name 'user_account_select_fdw_tests_v');
```
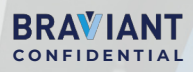

# AND NOW GUESS WHAT

We can run it remotely!

SELECT \* FROM bsf\_prod\_identity\_fdw.user\_account\_select\_fdw\_tests\_v WHERE username='cordelialrlanc@yahoo.com' and brand='balance';

SELECT \* FROM bsf\_prod\_identity.user\_account\_ssn\_select\_fdw\_tests\_v WHERE ssn='699034651';

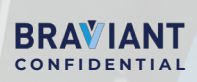

# CASE STUDY 2: UTILIZING REMOTE INDEXES

#### custom\_fields\_entity

id integer entity\_type text custom\_field\_id integer entity\_id integer custom\_field\_value text

#### entity\_id

entity\_type='loan\_settings' custom\_field\_id=53

#### loan\_entity

id integer

user account id integer

#### loan\_id

loan\_settings\_entity

id integer

loan\_id integer

loan status id integer

loan\_amount numeric

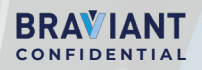

### WHAT DOES NOT WORK HERE?

SELECT custom field value AS servicer FROM loan entity l JOIN loan\_settings s ON l.id=s.loan\_id AND id=p\_loan\_id LEFT OUTER JOIN custom field entity cfls ON cfls.custom field id=53 AND entity type=loan settings' AND cfls.entity id=s.id

- Remote site MySQL
- Indexes are not being used need to substitute specific value

CONFIDENTIAL

**BRAVIA** 

# OUR SOLUTION

```
create or replace function loan_servicer (p_loan_id int, 
p_loan_settings_id int)
returns setof text as
$BODY$
begin
return query ( select servicer from (select ls.loan_id,
  (select cfls_53.custom_field_value 
   from custom_field_entity cfls
   where cfls.custom_field_id=53
   and entity_type=loan_settings' and 
   entity_id=p_loan_settings_id ) as servicer
from loan_settings_entity ls where ls.loan_id=p_loan_id. )a);
end;
$BODY$
language plpgsql;
```
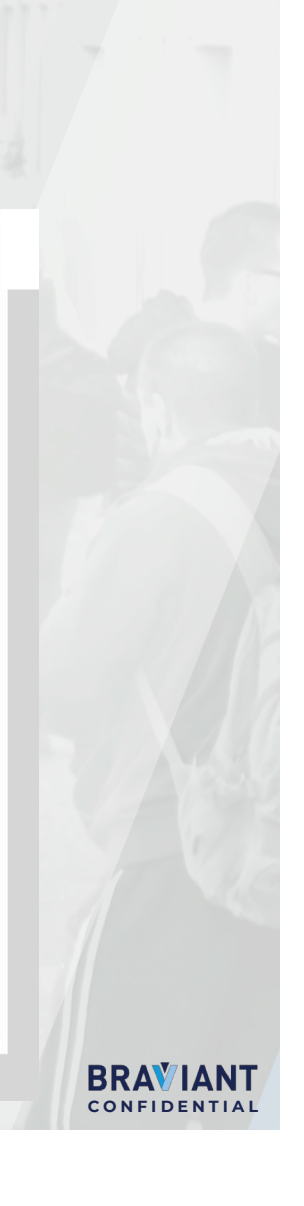

# OUR SOLUTION

Incorporating function into the view:

```
CREATE VIEW loan settings custom v
 AS
SELECT loan_id,
   Id, 
   (SELECT loan servicer FROM loan servicer(loan id,id )) AS
   servicer FROM
loan settings entity;
```
We map this view and then execute the function remotely

SELECT servicer FROM lp fdw. loan settings custom v (123456);

CONFIDENTIAL

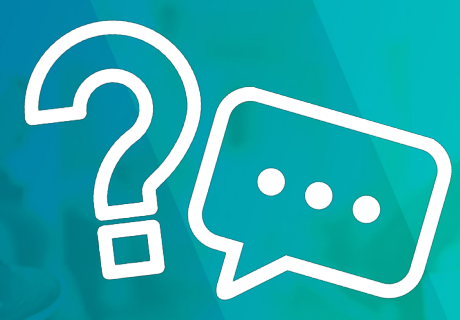

#### QUESTIONS, DISCUSSIONS, AND WHAT ELSE!

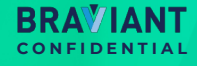